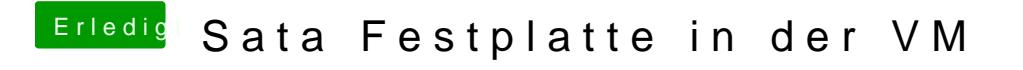

Beitrag von compi vom 14. April 2018, 21:53

Sorry Leute, das hat sich von alleine erledigt.